# **59375**

**STRIKE AND LATCH TEMPLATE GABARIT DE GÂCHE ET LOQUET PLANTILLA PARA CERROJO Y ENCASTRE DEL CERROJO**

The Porter-Cable 59375 Strike and Latch Template will help your router create strike and latch mortises for your doors and door frames. The following instructions assume:

1. Door is the proper size for door frame 2. Door is pre-drilled for the doorknob and bolt hardware that is sold separately

**NOTE:** For these first two sizes, the corresponding strike plate template is formed by removing insert (B) **Fig. 1 and 2.**

# **SIZING THE TEMPLATE WINDOW**

The template can be used to create strike and latch plate mortises for the following standard sizes:

- 1. **1" wide and 2-¼" tall.** For this size, use the top window with both inserts (A and B) **Fig. 1** oriented as shown.
- 2. **1-1/8" wide and 2-¼" tall**. For this size, use the top window with insert (A) **Fig. 1** removed and insert (B) oriented as shown in Fig. 2.

**AWARNING:** Make sure router is disconnected from power supply.

**AWARNING:** Read your router's instruction

Install included bit, turn router upside down and place template and strike plate (or latch plate) on top of the sub-base as shown in **Fig. 5.** Adjust the bit so it is flush with plate.

3. **1-1/8" wide and 2-¾" tall.** For this size, use the bottom window with short insert (C) **Fig. 3** in place.

**NOTE:** On this size, the standard corresponding strike plate is T-shaped. The proper template for this T-shaped mortise is created by removing the short insert (C). **NOTE:** To allow clearance for router bit

guide bearing, template guide windows are 1/8" larger than actual strike or latch plate size.

## **DOOR THICKNESS STOPS**

Once the template window is sized, move peg (D) **Fig. 4** to proper door thickness stop (E). (Stops are included for doors 1-3/8" to 2-1/2" thick). Insert and twist peg clockwise to lock. Repeat for other end.

**NOTE:** Two extra pegs are included. **SETTING THE BIT DEPTH**

A WARNING: Read your router's instruction manual before making the cut. A WARNING: Be sure door is secured and will not move while cut is made. Rout the latch plate mortise into the door. Start router slowly into the wood and gradually guide the router bit's bearing around the template clockwise until proper mortise is cut.

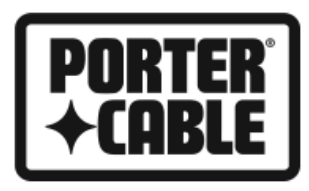

**INSTRUCTIONS INSTRUCCIONES**

**NOTE:** For square-cornered latch plates, chisel corners to fit plate. (Fig. **9**)

Figure 10 illustrates a finished latch plate mortise. Install latch plate and door knob/bolt to door.

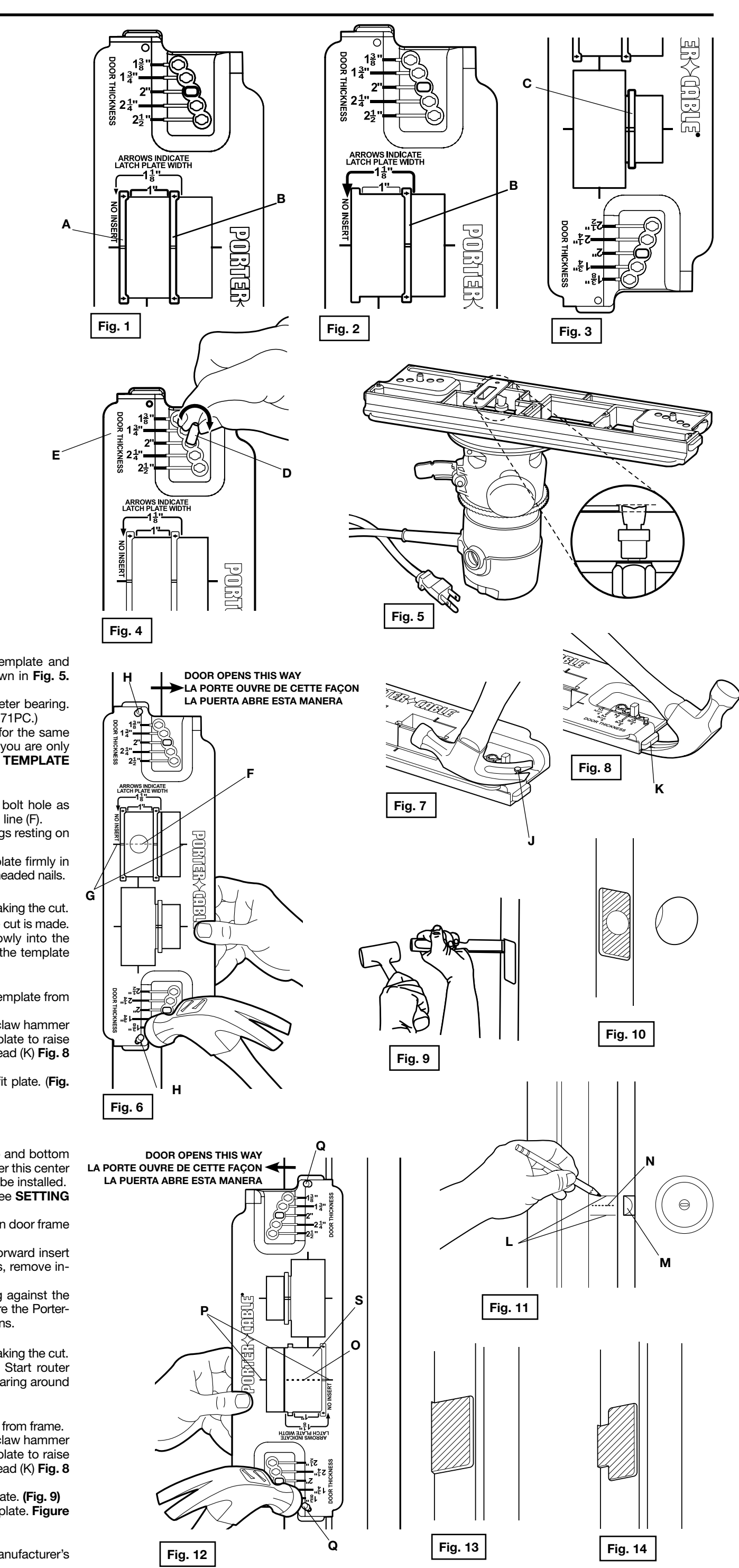

manual before installing the bit.

**NOTE:** Bit included is ½" cutting diameter with 5/8" diameter bearing. (Recommended replacement bit is Porter-Cable model 43671PC.)

A WARNING: Read your router's instruction manual before making the cut. Rout the strike plate mortise into door frame **(S) Fig. 12**. Start router slowly into the wood and gradually guide the router bit's bearing around the template clockwise until all material is removed.

**NOTE:** If you need to cut a latch and strike plate mortise for the same door, we suggest you start with the latch plate mortise. If you are only cutting a strike plate mortise, proceed to **CENTERING THE TEMPLATE ON DOOR FRAME.**

## **CENTERING THE TEMPLATE OVER BOLT HOLE**

Mark a center line (F) **Fig. 6** across the door's pre-drilled bolt hole as shown. Align the center lines of the template (G) **Fig. 6** with line (F). **NOTE:** Be sure template is oriented with door thickness pegs resting on

the side of the door that opens into the room. With door thickness pegs snug against the door, nail template firmly in place at holes (H) **Fig. 6** using supplied three-penny double-headed nails.

# **ROUTING THE LATCH PLATE MORTISE**

## **REMOVING THE TEMPLATE**

Use a claw hammer to carefully pull out nails and remove template from door.

**NOTE:** If single-headed replacement nails are used, insert claw hammer under the lip (J) **Fig. 7** that extends off the end of the template to raise nail head above template. Then insert claw under the nail head (K) **Fig. 8** and carefully remove nail.

**CENTERING THE TEMPLATE ON DOOR FRAME**

Move door to frame and make marks (L) **Fig. 11** at the top and bottom of bolt (M). Find the center (N) between marks (L) and transfer this center line to the door frame (O) **Fig. 12** where the strike plate will be installed. Be sure the bit depth is set properly for the strike plate. (See **SETTING THE BIT DEPTH**).

Align template center lines (P) **Fig. 12** to the center line (O) on door frame and nail in place at holes (Q).

**NOTE:** For standard strike plates, remove the template's forward insert (B) **Fig. 1** before making the cut. For T-shaped strike plates, remove insert (C) **Fig. 3** before making the cut.

**NOTE:** Be sure template is aligned so the pins are resting against the face of the frame where you made marks (L) **Fig. 11**. Be sure the Porter-Cable logo side is oriented into the room where the door opens.

# **ROUTING THE STRIKE PLATE MORTISE**

## **REMOVING THE TEMPLATE**

Use claw hammer to carefully pull nails and remove template from frame. **NOTE:** If single-headed replacement nails are used, insert claw hammer under the lip (J) **Fig. 7** that extends off the end of the template to raise nail head above template. Then insert claw under the nail head (K) **Fig. 8** and carefully remove nail.

**NOTE:** For square-corner strike plates, chisel corners to fit plate. (Fig. 9) **Figure 13** illustrates a finished mortise for a standard strike plate. Figure **14** illustrates a finished mortise for a T-shaped strike plate.

## **COMPLETING THE TASK**

Install the strike plate onto door frame following the plate manufacturer's directions.

4825 Highway 45 North, Jackson, TN 38305, (888) 848-5175 **www.porter-cable.com**

Le gabarit de gâche et loquet, modèle 59375, de Porter-Cable permettra à votre défonceuse de réaliser des mortaises de gâche/loquet pour vos portes et cadres de porte. On présume dans les directives suivantes que :

- **1. Largeur de 1 po et hauteur de 2-¼ po.** Pour cette taille, utiliser la fenêtre supérieure avec les deux plaquettes amovibles (A et B, fig. 1) orientées comme indiqué.
- **2. Largeur de 1-1/8 po et hauteur de 2-¼ po.** Pour cette taille, utiliser la fenêtre supérieure, la plaquette amovible (A), fig. 1, étant enlevée et la plaquette amovible (B) étant orientée comme le montre la figure 2.

1. la taille de la porte correspond à celle du cadre de la porte et

2. la porte est prépercée pour recevoir la poignée et la quincaillerie du verrou (vendue séparément).

#### **DIMENSIONNEMENT DE LA FENÊTRE DE GABARIT**

**REMARQUE** : pour ces deux tailles, le gabarit de plaque de gâche correspondant est formé en enlevant la plaquette amovible (B), fig. 1 et 2.

Le gabarit peut servir pour réaliser des mortaises de plaque de gâche et de loquet pour les tailles standards suivantes :

**3. Largeur de 1-1/8 po et hauteur de 2-3/4 po.** Pour cette taille, utiliser la fenêtre inférieure avec la plaquette amovible courte (C), fig. 3, en place.

**REMARQUE :** pour cette taille, la plaque de gâche standard correspondante est en T. Le gabarit convenant à cette mortaise en T est réalisé en enlevant la plaquette amovible courte  $(C)$ 

Après avoir dimensionné la fenêtre de gabarit, déplacer la cheville (D), fig. 4, à la butée d'épaisseur de porte adéquate (E). (Butées incluses pour les portes dont l'épaisseur varie entre 1-3/8 et 2-1/2 po). Insérer et tourner la cheville en sens horaire pour la bloquer. Refaire l'opération pour l'autre extrémité.

**REMARQUE :** pour donner du jeu au palier-guide de la fraise de défonceuse, les fenêtres du guide du gabarit sont plus larges de 3,2 mm (1/8 po) que la taille réelle des plaques de gâche et de loquet.

Les chevilles d'épaisseurs de la porte reposant tout contre la porte, bien clouer le gabarit en place dans les trous (H), fig. 6 à l'aide des clous à deux têtes superposées de 3 d fournis.

#### **BUTÉES D'ÉPAISSEUR DE PORTE**

A AVERTISSEMENT : s'assurer que la porte est immobilisée et ne se déplacera pas durant la coupe.

**REMARQUE :** deux chevilles supplémentaires sont incluses.

#### **RÉGLAGE DE LA PROFONDEUR DE LA FRAISE**

A AVERTISSEMENT : s'assurer que la défonceuse est débranchée.

A AVERTISSEMENT : lire le mode d'emploi de la défonceuse avant d'insérer la fraise.

#### **REMARQUE** : pour les plaques de loquet à coins carrés, mortaiser les coins pour correspondre à la plaque. (fig. 9)

La figure 10 illustre une mortaise finie de plaque de loquet.

Insérer la fraise incluse, tourner la défonceuse à l'envers et mettre le gabarit et la plaque de gâche (ou plaque de loquet) au-dessus de la sous-base, comme le montre la fig. 5. Régler la fraise de manière à ce qu'elle soit au ras de la plaque.

**REMARQUE** : la fraise comprise comporte un diamètre de coupe de 1/2 po avec un emmanchement de 5/8 po de diamètre. (La fraise de rechange recommandée est le modèle 43671PC de Porter-Cable.)

Aligner les lignes centrales du gabarit (P), fig. 12, avec la ligne centrale (O) du cadre de la porte, puis clouer le gabarit en place dans les trous (Q).

**REMARQUE** :Pour les plaques de gâche standard, enlever la plaquette amovible avant du gabarit (B), **fig. 1**, avant d'effectuer la coupe. Pour les plaques de gâche en T, enlever la plaquette amovible (C), fig. 3, avant d'effectuer la coupe.

**REMARQUE** : s'assurer que le gabarit est aligné de manière à ce que les goupilles reposent contre la face du cadre où se trouvent les repères (L), fig. 11. S'assurer que le côté arborant le logo Porter-Cable est orienté vers la pièce dans laquelle la porte s'ouv

**REMARQUE** : s'il faut couper une mortaise de plaque de loquet et de gâche pour la même porte, nous conseillons de commencer par la mortaise de plaque de loquet. S'il faut couper uniquement une mortaise de plaque de gâche, aller à la section « **CENTRER LE GABARIT SUR LE CADRE DE LA PORTE** ».

#### **CENTRER LE GABARIT AU-DESSUS DU TROU DU VERROU**

Tracer une ligne centrale (F), **fig. 6**, sur le trou de verrou prépercé de la porte comme indiqué. Aligner les lignes centrales du gabarit (G), fig. 6, avec la ligne tracée (F).

Défoncer la mortaise de la plaque de gâche dans le cadre de la porte (S), fig. 12. Démarrer doucement la défonceuse dans le bois, puis guider graduellement le roulement de la fraise autour du gabarit, en sens horaire, jusqu'à ce que toute la matière soit enlevée.

**REMARQUE** : s'assurer que le gabarit est orienté avec les chevilles d'épaisseur de la porte, lesquelles reposent sur la face de la porte qui ouvre dans la pièce.

**REMARQUE** : pour les plaques de gâche à coins carrés, mortaiser les coins pour correspondre à la plaque. (fig. 9)

La figure 13 illustre une mortaise finie pour une plaque de gâche standard. La figure 14 illustre une mortaise finie pour une plaque de gâche en T.

# **DÉFONÇAGE DE LA MORTAISE DE LA PLAQUE DE LOQUET**

A AVERTISSEMENT : lire le mode d'emploi de la défonceuse avant d'effectuer une coupe.

Défoncer la mortaise de la plaque de loquet dans la porte. Démarrer doucement la défonceuse dans le bois, puis guider graduellement le roulement de la fraise autour du gabarit, en sens horaire, de manière à bien couper la mortaise.

#### **RETRAIT DU GABARIT**

Utiliser un marteau à panne fendue pour retirer soigneusement les clous et le gabarit de la porte.

**NOTA:** En este tamaño, la placa del encastre del cerrojo correspondiente tiene forma de T. La plantilla adecuada para esta mortaja en forma de T se crea quitando el inserto corto  $(C)$ 

**REMARQUE** : si des clous de rechange à tête unique sont utilisés, insérer le marteau à panne fendue sous le rebord (J), **fig. 7**, qui fait saillie à l'extrémité du gabarit, pour relever la tête du clou au-dessus du gabarit. Insérer ensuite la panne fendue sous la tête du clou (K), **fig. 8**, puis le retirer soigneusement.

A ADVERTENCIA: Asegúrese de que la rebajadora esté desconectada de la fuente de alimentación.

Poser une plaque de loquet et une poignée/verrou sur la porte.

A ADVERTENCIA: Lea el manual de instrucciones de su rebajadora antes de instalar la broca. Instale la broca incluida, invierta la rebajadora y coloque la plantilla y la placa del encastre del cerrojo (o la placa del cerrojo) sobre la subbase, como se muestra en la **figura 5.** Ajuste la broca para que esté al ras de la placa.

#### **CENTRER LE GABARIT SUR LE CADRE DE LA PORTE**

Déplacer la porte dans le cadre de la porte puis marquer des repères (L), fig. 11, en haut et en bas du verrou (M). Trouver le centre (N) entre les repères (L), puis transférer cette ligne centrale au cadre de la porte (O), **fig. 12**, là où sera posée la plaque de gâche.

Marque una línea central (F) Fig. 6 a través del orificio del pestillo pretaladrado, como se muestra. Alinee las líneas centrales de la plantilla (G) **Fig. 6** con la línea (F).

S'assurer que la profondeur de la fraise est bien réglée pour la plaque de gâche. (Consulter la section **RÉGLAGE DE LA PROFONDEUR DE FRAISE**.)

A ADVERTENCIA: Lea el manual de instrucciones de su rebajadora antes de realizar el corte. A ADVERTENCIA: Asegúrese de que la puerta esté fija y que no se mueva mientras se realiza el corte.

#### **DÉFONÇAGE DE LA MORTAISE DE LA PLAQUE DE GÂCHE**

A AVERTISSEMENT : lire le mode d'emploi de la défonceuse avant d'effectuer une coupe.

Asegúrese de fijar correctamente la profundidad de la broca para la placa del encastre del cerrojo. (Consulte **FIJAR LA PROFUNDIDAD DE LA BROCA**).

Alinee las líneas centrales de la plantilla (P) **Fig. 14** con la línea central (O) sobre el marco de la puerta y clave en su lugar en los orificios (Q).

#### **RETRAIT DU GABARIT**

Utiliser un marteau à panne fendue pour retirer délicatement les clous, puis retirer le gabarit du cadre de la porte.

**REMARQUE :** si des clous de rechange à tête unique sont utilisés, insérer le marteau à panne fendue sous le rebord (J), **fig. 7**, qui fait saillie à l'extrémité du gabarit, pour relever la tête du clou au-dessus du gabarit. Insérer ensuite la panne fendue sous la tête du clou (K), fig. 8, puis le retirer soigneusement.

## **FINALISATION DE LA TÂCHE**

Poser la plaque de gâche sur le cadre de la porte selon les directives du fabricant de la plaque.

La figura 13 ilustra una mortaja terminada para una placa de encastre del cerrojo estándar. La figura 14 ilustra una mortaja terminada para una placa de encastre del cerrojo en forma de T.

La plantilla para cerrojo y encastre del cerrojo Porter-Cable 59375 le ayudará a crear mortajas para cerrojos y encastres del cerrojo con su rebajadora en puertas y marcos de puertas. Las siguientes instrucciones suponen que:

1. La puerta es del tamaño adecuado para el marco

2. La puerta está pretaladrada para la herrajería de la perilla y el pestillo, que se venden por separado

#### **CALIBRADO DE LA VENTANA DE LA PLANTILLA**

La plantilla puede utilizarse para crear mortajas para cerrojos y encastres del cerrojo para los siguientes tamaños estándar:

**1. 1" de ancho y 2-¼" de alto.** Para este tamaño, utilice la ventana superior con ambos insertos (A y B, Fig. 1) orientados como se muestra.

**2. 1-1/8" de ancho y 2-¼" de alto.** Para este tamaño, utilice la ventana superior sin el inserto (A) **Fig. 1** y con el inserto (B) orientado como se muestra en la **Fig. 2.**

**NOTA**: Para estos dos primeros tamaños, la plantilla para la placa del encastre del cerrojo correspondiente se forma quitando el inserto (B) **Fig. 1 y 2.**

**3. 1-1/8" de ancho y 2-¾" de alto.** Para este tamaño, utilice la ventana inferior con el inserto corto (C) **Fig. 3** en su lugar.

**NOTA:** Para dar espacio al rodamiento guía de la broca de la rebajadora, las ventanas guía de la plantilla son 3,2 mm (1/8") más grandes que las placas del cerrojo o del encastre del cerrojo.

#### **TOPES DE GROSOR DE PUERTA**

Una vez que la ventana de la plantilla esté calibrada, mueva la clavija (D) **Fig. 4** hasta el tope de grosor de puerta adecuado (E). (Se incluyen topes para puertas con grosor entre 1-3/8" y 2-1/2"). Inserte y gire la clavija en sentido de las agujas del reloj para bloquearla. Repita para el otro extremo.

#### NOTA: Se incluyen dos clavijas adicionales.

**FIJAR LA PROFUNDIDAD DE LA BROCA**

**NOTA:** La broca incluida tiene un diámetro de corte de ½" con un rodamiento de 5/8" de diámetro. (La broca de repuesto recomendada es Porter-Cable modelo 43671PC.)

**NOTA:** Si necesita cortar una mortaja para la placa del cerrojo y encastre del cerrojo para la misma puerta, sugerimos que comience con la mortaja para la placa del cerrojo. Si sólo va a cortar una mortaja para la placa del encastre del cerrojo, vaya a "**CENTRAR LA PLANTILLA SOBRE EL MARCO DE LA PUERTA**"

#### **CENTRAR LA PLANTILLA SOBRE EL ORIFICIO DEL PESTILLO**

**NOTA:** Asegúrese de que la plantilla esté orientada con las clavijas de grosor de la puerta apoyadas sobre el lado de la puerta que se abre hacia la habitación.

Con las clavijas de grosor de puerta ajustadas contra la puerta, clave la plantilla firmemente en su lugar en los orificios (H) Fig. 6 utilizando los clavos de cabeza doble de tres peniques.

# **REBAJAR LA MORTAJA PARA LA PLACA DEL CERROJO**

Rebaje la mortaja para la placa del cerrojo en la puerta. Deslice la rebajadora lentamente en la madera y dirija gradualmente el rodamiento de la broca de la rebajadora en torno a la plantilla, en sentido de las agujas del reloj hasta cortar la mortaja adecuada.

#### **RETIRAR LA PLANTILLA**

Utilice un martillo de orejas para extraer cuidadosamente los clavos y retirar la plantilla de la puerta.

**NOTA:** Si utilizan clavos de repuesto de una sola cabeza, inserte el martillo de orejas debajo del borde (J) **Fig. 7** que se extiende hacia afuera del extremo de la plantilla para levantar la cabeza del clavo por encima de la plantilla. Luego inserte las orejas del martillo debajo de la cabeza del clavo (K) **Fig. 8** y retírelo cuidadosamente.

**NOTA:** Para las placas de cerrojo de esquina en escuadra, cincele las esquinas para que se ajusten a la placa. **(Fig. 9).**

La figura 10 ilustra una mortaja para la placa del cerrojo terminada.

Instale la placa del cerrojo y la perilla/pestillo en la puerta.

#### **CENTRAR LA PLANTILLA SOBRE EL MARCO DE LA PUERTA**

Mueva la puerta hacia el marco y realice marcas (L) **Fig. 11** en la parte superior e inferior del pestillo (M). Ubique el centro (N) entre las marcas (L) y transfiera esta línea central hacia el marco de la puerta (O) **Fig. 13** donde se instalará la placa del encastre del cerrojo.

**NOTA:** Para las placas de encastre del cerrojo, retire el inserto delantero de la plantilla (B) **Fig. 1** antes de realizar el corte. Para las placas de encastre del cerrojo en forma de T, retire el inserto (C) **Fig. 3** antes de realizar el corte.

**NOTA:** Asegúrese de que la plantilla esté alineada de manera que las clavijas se apoyen contra la cara del marco donde realizó las marcas (L) **Fig. 14.** Asegúrese de que el lado con el logotipo de Porter-Cable esté orientado en dirección a la habitación hacia la que se abre la puerta.

#### **REBAJAR LA MORTAJA PARA LA PLACA DEL ENCASTRE DEL CERROJO**

A ADVERTENCIA: Lea el manual de instrucciones de su rebajadora antes de realizar el corte.

Rebaje la mortaja para la placa del encastre del cerrojo en el marco de la puerta (S) **Fig. 12.**  Deslice la rebajadora lentamente en la madera y dirija gradualmente el rodamiento de la broca de la rebajadora en torno a la plantilla, en sentido de las agujas del reloj hasta retirar todo el material.

# **RETIRAR LA PLANTILLA**

Utilice un martillo de orejas para extraer cuidadosamente los clavos y retirar la plantilla del marco.

**NOTA:** Si utilizan clavos de repuesto de una sola cabeza, inserte el martillo de orejas debajo del borde (J) **Fig. 7** que se extiende hacia afuera del extremo de la plantilla para levantar la cabeza del clavo por encima de la plantilla. Luego inserte las orejas del martillo debajo de la cabeza del clavo (K) **Fig. 8** y retírelo cuidadosamente.

**NOTA:** Para las placas de encastre del cerrojo de esquina en escuadra, cincele las esquinas para que se ajusten a la placa. **(Fig. 9).**

#### **TERMINACIÓN DEL TRABAJO**

Instale la placa del encastre del cerrojo en el marco de la puerta siguiendo las instrucciones del fabricante de la placa.

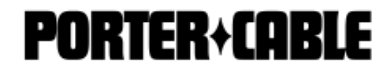